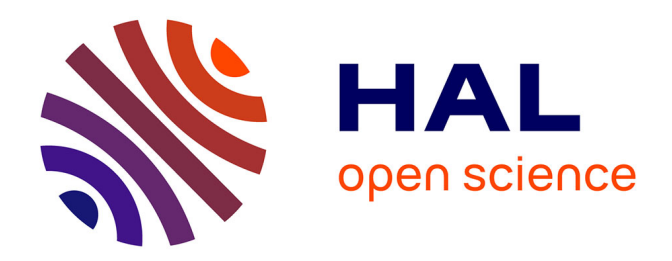

# **" Les "impressions fantômes" dans les Pourtraits divers (1557) de Jean de Tournes "**

Maud Lejeune

### **To cite this version:**

Maud Lejeune. " Les "impressions fantômes" dans les Pourtraits divers (1557) de Jean de Tournes ". Gutenberg Jahrbuch, 2009. halshs-02911990

## **HAL Id: halshs-02911990 <https://shs.hal.science/halshs-02911990>**

Submitted on 5 Aug 2020

**HAL** is a multi-disciplinary open access archive for the deposit and dissemination of scientific research documents, whether they are published or not. The documents may come from teaching and research institutions in France or abroad, or from public or private research centers.

L'archive ouverte pluridisciplinaire **HAL**, est destinée au dépôt et à la diffusion de documents scientifiques de niveau recherche, publiés ou non, émanant des établissements d'enseignement et de recherche français ou étrangers, des laboratoires publics ou privés.

#### **Maud Lejeune, « Les "impressions fantômes" dans les** *Pourtraits divers* **(1557) de Jean de Tournes »,** *Gutenberg-Jahrbuch***, 2009, pp. 157-168**

Les *Pourtraits divers* désignent une curieuse publication composée exclusivement de gravures sur bois d'illustration, provenant de l'atelier de l'imprimeur lyonnais exerçant au milieu du XVI<sup>e</sup> siècle, Jean de Tournes (v. 1504-1564)<sup>1</sup>. Ils se présentent sous la forme d'un agréable album d'images réunissant en tête, une page de titre ceinte d'un encadrement historié de grotesques d'inspiration flamande baptisé *Cadre à*  l'Autruche selon le classement établi par Alfred Cartier<sup>2</sup>, comprenant un intitulé et l'adresse bibliographique, puis une succession de 62 vignettes disposées chacune sur une page recto, sans aucun texte ni autre caractère typographique<sup>3</sup>. La plupart de ces bois sont généralement reconnus comme étant les fruits de l'illustre peintre de la Renaissance lyonnaise Bernard Salomon (v. 1508 –v. 1561) ou du moins comme émanant de son atelier<sup>4</sup>. Le recueil réunit un total de 63 planches y compris la page de titre, parmi lesquelles des illustrations provenant de divers ouvrages : une gravure est extraite des *Opuscules de Plutarche* (1546), deux bois sont issus d'une édition de la *Saulsaye* de Maurice Scève (1547), sept gravures de *Il Petrarca* (1547), deux bois du *Petit Traité de Arnalte et Lucenda* (1547), sept gravures de planètes et onze paires de têtes provenant de la *Chiromancie* de Jean de Hayn (1549), sept gravures viennent des *Angoysses et remedes d'amours* de Jean Bouchet (1550). Cet assortiment incorpore un lot de gravures qui semble n'avoir jamais bénéficié de publications propres en dehors des *Pourtraits divers*, à savoir une suite de 22 scènes de théâtre destinée à illustrer possiblement un Térence, deux scènes de chasse et une représentation de deux chiens sur une terrasse.

Cet album s'inscrit naturellement dans la production des livres d'images caractéristiques de la maison tournésienne, via une mise en valeur de l'icône narrative, menée à son paroxysme dans ce cas précis, en

<sup>&</sup>lt;sup>1</sup> Se reporter à notre travail de recherche qui étudie les différentes composantes matérielles de ce recueil ainsi que les divers usages dont il a pu faire l'objet : *Un curieux recueil de gravures du XVIe siècle : les Pourtraits divers de Jean de Tournes*, [sous la direction de Sylvie Deswarte-Rosa], Université Lumière Lyon2, Master 2 Cultures de l'Écrit et de l'Image, sept. 2006.

<sup>2</sup> Alfred Cartier, *Bibliographie des éditions des De Tournes imprimeurs lyonnais, mise en ordre avec une introduction et des appendices par Marius Audin et une notice biographique par E. Vial*, [rééd.] Genève : Slatkine reprints, 1970, p. 64.

<sup>3</sup> Cette édition connut une publication antérieure, en 1556, sans titre, comprenant en première page un encadrement décoré d'arabesques blanches sur fond noir et l'adresse suivante « A LION // PAR IAN DE TOVRNES // (une ligne) // M. D. LVI. ». C'est seulement l'année suivante (1557), qu'elle fut dotée d'un intitulé relativement sommaire « Pourtraits divers » à l'intérieur du cadre rabelaisien. L'adresse bibliographique apparaissait comme tel : « A LION // PAR IAN DE TOVRNES // (une ligne) // M. D. LVII. ». Le signe d'un cœur ou d'une feuille accompagne l'édition de 1557, placé au centre sous le titre. Ces deux éditions comprennent le même nombre de gravures et s'achèvent par un feuillet blanc.

<sup>4</sup> De nombreux spécialistes de l'œuvre salomonienne, en l'occurrence Natalis Rondot, Alfred Cartier, Emile Grangette, Estelle Leutrat ou Peter Sharratt, se sont penchés sur la question. Ce dernier a consacré à cet artiste une monographie détaillée, outil de référence mis à jour, après la somme effectuée par Natalis Rondot un siècle auparavant. Natalis Rondot, *Bernard Salomon : peintre et tailleur d'histoires à Lyon au XVIe siècle*, Lyon : Imprimerie De Mougin-Rusand, 1897. Alfred Cartier, *Bibliographie des éditions des De Tournes*, *op. cit.*, n° 387. Emile Grangette, *Bernard Salomon*, Diplôme d'Études Supérieures, [dir.] Daniel Ternois, de la Faculté de Lettres de Lyon, 1963. Estelle Leutrat, *Bernard Salomon et la majolique : une circulation de formes au XVIe siècle*, Mémoire de maîtrise, [dir.] Sylvie Deswarte-Rosa, Université Lumière Lyon 2, 1996. Peter Sharratt, *Bernard Salomon, illustrateur lyonnais*, Genève : Ed. Droz, 2005.

raison d'une focalisation sur l'illustration seule et autonome, à l'intérieur de la page. Aucun élément typographique ne vient perturber la solitude du bois environné d'imposantes marges blanches, et faisant face à des versos entiers demeurés vierges. Cet opuscule se singularise justement par cette absence de texte, de signature, de pagination, de foliotation, de marque typographique, de bois décoratifs, tels que des bandeaux, des culs-de-lampe, ou tout autre élément propre aux imprimés du XVI<sup>e</sup> siècle<sup>5</sup>. Il ne renferme pas non plus de *Préface* ni d'*Epître*, habituellement présentes pour signaler des circonstances de publications, saluer des destinataires ou montrer le cercle intellectuel auquel appartient l'imprimeur.

Toutefois, l'examen attentif de cet album, au premier abord, d'aspect « typographiquement » dénué, a permis d'entrevoir la présence, contrairement à ce que l'on pensait jusque-là, de caractères autour de l'image, intégrés dans la forme de l'imprimeur au moment de l'imposition, mais restés incolores en raison d'un « non-encrage » volontaire. Ces subtilités typographiques sont connues depuis longtemps puisqu'elles sont déjà mentionnées dans l'*Encyclopédie* de Denis Diderot sous le terme d' « empreinte en blanc des caractères »<sup>6</sup>. Toutefois, malgré une connaissance antérieure de ce procédé, elles demeurent un domaine d'étude relativement peu exploité et presque passé inaperçu. En effet, ce type d'empreintes présentes certainement dans maints ouvrages imprimés des XV<sup>e</sup> et XVI<sup>e</sup> siècles n'a certainement pas attiré l'attention du chercheur ou du bibliographe au moment de la consultation des documents, étant donné que ce genre de particularité s'avère difficile à discerner au premier regard ou bien peut paraître tout simplement sans importance.

Parallèlement à l'acception anglo-saxonne de « blind impression », l'appellation « impression fantôme » a été retenue en France pour désigner ce procédé<sup>7</sup>. Il s'agit de l'impression de matériels (vignettes, lettres, éléments décoratifs, parties de texte) effectivement enchâssés dans la forme aux cotés de la composition typographique destinée à apparaître sur la feuille, mais demeurés, contrairement aux autres éléments, non encrés. Il existe des cas où ce matériel se trouve également encré comme le reste de la composition mais protégé par l'apposition d'un feutre hermétique tels que l'explique le rédacteur de l'entrée consacrée à l'*Imprimerie* dans l'*Encyclopédie* (1768) :

<sup>5</sup> La marque typographique qui détermine en quelque sorte l'insigne publicitaire de l'imprimeur intervient pour personnaliser et caractériser sa production. Dans le cas présent, nous pensons que la feuille blanche laissée en fin du recueil sur le dernier cahier et présente au sein des deux éditions, était destinée à recevoir la marque typographique au verso, mais que l'imprimeur se sera ravisé pour une quelconque raison, peut-être jugeant la publication insuffisamment importante ou signifiante.

<sup>6</sup> *Encyclopédie ou dictionnaire raisonné des Sciences, des Arts et des Métiers…*, Paris : 1768, Livre VIII, p. 618.

<sup>7</sup> Procédé qui nous a été révélé par M. Dominique Varry, professeur des Universités, École Nationale Supérieure des Sciences de l'Information et des Bibliothèques, à l'occasion d'un séminaire sur la *Bibliographie matérielle* dispensé le 6 décembre 2005, à la Bibliothèque municipale de Lyon. Nous avons bénéficié de l'aide de M. Neil Harris, professeur de Bibliologie, Université de Udine, pour leur décryptage. Neil Harris, « The Blind Impressions in the Aldine Hypnerotomachia Poliphili (1499) », *Gutenberg-Jahrbuch*, Mainz : Gutenberg-Gesellschaft, 2004, pp. 93-146. Neil Harris, « Bearing Type (Blind Impressions) » dans *Analytical bibliography: an alternative prospectus*, chap. 11, en ligne : http://ihl.enssib.fr/siteihl.php?page=54&aflng=fr [consulté le 21.01.06].

« [L'imprimeur] taille sa frisquette quand elle est seche. Il l'attache au tympan par le moyen des *brochettes*, & l'abaisse ; puis après avoir touché la forme, il abaisse le tympan, roule la presse, & imprime le parchemin ou le papier collé sur la frisquette. Il déroule, leve le tympan, & avec des ciseaux découpe dans la frisquette ce qui doit être imprimé, & laisse tout ce qui doit être blanc. Puis il appuie le doigt tout autour des pages découpées, pour voir si rien ne mord, c'est-à-dire s'il a bien coupé tout ce qui doit être imprimé, & si quelque partie de la frisquette ne porte pas sur le caractere, ce qui l'empêcheroit de venir. Il doit aussi éviter de couper plus qu'il ne faut, car cela barbouilleroit, & il faudroit en collant la frisquette y remettre ce qu'il en auroit ôté de trop. Au moyen de la frisquette, les feuilles passent sous la presse, & en reviennent sans avoir la moindre atteinte d'encre dans les marges. »8.

La présence de ces « impressions fantômes » est, par conséquent, simplement révélée par l'empreinte incolore laissée en relief dans la chair du papier. Leur emploi se justifie par la nécessité de combler les parties creuses à l'intérieur du châssis métallique afin d'éviter que la feuille ne s'affaisse, voire ne se déchire, au moment du coup de presse. Elles permettent également de contrebalancer le plateau en lui conférant un meilleur équilibre. En règle générale, elles interviennent de manière résiduelle afin d'occuper les endroits laissés vides, subsistants, situés habituellement vers les fins de chapitres ou d'index, ou autour de certaines illustrations telles que les portraits d'auteur<sup>9</sup>. Ce procédé fut usité de façon prépondérante au cours du XV<sup>e</sup> siècle où maints incunables conservent ce genre d'empreintes. Il se poursuit dans les éditions seiziémistes mais de manière moins systématique puisque les mises en page sont plus largement remplies de motifs d'ornementation. Une seconde raison réside dans la réduction générale des formats des livres à ce moment. Néanmoins, notre édition, réellement atypique, en regorge, et en propose à la contemplation sur quasiment tous les feuillets.

Il semble que ce soit une pratique courante de placer des lignes de caractères « aveugles » extraites d'une autre forme en cours d'utilisation. Les lettres et les bois gravés peuvent ainsi être prélevés sur une publication en chantier au même moment pour être glissés dans les galées d'une seconde forme, afin de réaliser une économie de temps et de travail, au moment de l'imposition<sup>10</sup>. L'imprimeur a aussi la possibilité

<sup>8</sup> *Encyclopédie…*, *op. cit.*, Livre VIII, p. 618.

<sup>9</sup> La Bibliothèque municipale de Lyon conserve quelques exemples d'ouvrages datant de la 1ère moitié du XVIe siècle révélant ce type d'empreintes, notamment le *Recueil ou croniques des hystoires des royaulmes daustrasie…*, de Symphorien Champier (1510, in-2°, f. A2. Rés. 105187) où la marge inférieure du portrait d'auteur comporte une ligne de lettres gothiques en gros caractère. Publiées la même année, *Les illustrations de Gaule et singularitez de Troye…*, chez Estienne Baland à Lyon (1510, in-4°. Rés. 104682), montrent des fins de paragraphes comblées de la même manière. Le *Tractatus de mercatura…* (1556, in-8°, 337288), provenant de l'atelier de Sébastien Honorat, paru la même année que la 1ère édition des *Pourtraits divers*, contient au niveau du feuillet clôturant l'ouvrage, trois lignes très aérées de petits caractères romains de 5 mm, rassemblés au gré du hasard, dont une suite de « O » située justement à la fin de l'*Index*. Signalés par M. Didier Nicole (Atelier Photographique, Fonds Ancien, Bibliothèque municipale de Lyon).

<sup>10</sup> M. Neil Harris est l'auteur d'une étude consacrée aux « impressions fantômes » apparaissant au sein de l'édition aldine, l'*Hypnerotomachia Polophilii* de 1499, qui comporte une riche documentation bibliographique et photographique. Leur analyse a révélé l'emploi de lignes de texte provenant d'autres formes opérationnelles pour la publication du même ouvrage ainsi que certaines émanant d'autres publications en chantier simultanément, notamment une interaction entre l'édition du Poliphile et celle du *Scriptores astronomici veteres*. Il cite, de cette manière, divers exemples de matériaux empruntant des lignes appartenant à des formes typographiques antérieures, contemporaines ou ultérieures. Ces constatations illustrent l'extraordinaire activité déployée par les Alde, disposant de trois presses régulièrement en activité tout au long de l'année autorisant la transmission de ces « morceaux » d'éditions. Elles témoignent des méthodes de travail employées au sein de l'atelier notamment la réalisation d'un gain

de remplir les parties lacunaires à l'intérieur des différentes galées avec du matériel ancien : matrices illustrées, initiales…, conservé dans l'atelier dans cette intention. Les impressions fantômes remarquées dans notre recueil semblent concerner cette seconde catégorie. Nous distinguons exclusivement des lettres capitales romaines de deux corps distincts. Une rangée est appliquée au dessus de la vignette en bois, d'une hauteur guère supérieure à 7 mm, et une ligne apparaît dans le registre inférieur, d'environ 14 mm. Cet artifice intentionnel répond à la configuration de la page dont l'objet est de présenter sur un feuillet unique, une image excentrée, légèrement déportée vers le haut, probablement à la manière des mises en page à l'intérieur des livres d'emblèmes en vogue au même moment, et possiblement, dans le cas présent, dans l'attente de l'adjonction d'un titre et d'un petit poème manuscrits de la part de l'acquéreur de l'album. La taille des caractères d'imprimerie est ainsi naturellement sélectionnée pour qu'ils soient disposés en fonction de la place subsistante autour de l'illustration. Ce matériel devant rester invisible sur le feuillet final laisse néanmoins quelques traces involontaires témoignant de son emploi *via l'impression dans la texture* même du papier des contours des lettres « ancrées » dans sa chair.

L'impression était effectuée à l'aide d'une presse à bras en bois, où la platine, commandée par un bras ou barreau actionné à la main, fournissait une pression utile destinée à venir appuyer le papier vergé fixé au tympan contre le matériel imprimant placé dans le marbre. À la suite du coup de presse, la feuille offrait d'admirables effets d'impression, donnant naissance à des sillons noirs enfoncés dans le support-papier, faisant ressortir inversement la blancheur des endroits évidés. Par nature incolore, nos « caractères aveugles » s'apprécient à cet ancrage dans la matière de la feuille, dont la puissance demeure proportionnelle à la force conférée à l'impression<sup>11</sup>. Leur effet peut se trouver atténué selon le désir de l'imprimeur, grâce à l'insertion d'un feutre avec la frisquette, c'est-à-dire entre la matrice et le papier, afin de diminuer l'accent des empreintes. Toutefois, il n'en est rien pour notre album qui révèle des caractères profondément « imprimés » et, par conséquent, nettement visibles à l'œil nu sur chacun des feuillets. Ils s'avèrent particulièrement visibles à l'intérieur des exemplaires de la Bibliothèque municipale de Lyon et du Conservatoire national des Arts et Métiers à Paris<sup>12</sup>. Ces traces peuvent être mises en évidence grâce à l'emploi d'une source lumineuse projetée de manière à raser la surface du papier, permettant de capter les ondulations et les reliefs de la feuille, et de faciliter leur relevé page après page.

de temps par ce transfert de matériel prélevé dans des sources diverses ; Neil Harris, « The Blind Impressions in the Aldine *Hypnerotomachia Poliphili* (1499) », *op. cit*.

<sup>11</sup> Cependant, il existe parfois des cas d'impressions fantômes offrant une légère coloration ombrée à l'endroit des caractères en raison de l'encrage complet de la forme typographique, y compris des parties ne devant pas apparaître sur la feuille, mais protégées par l'insertion d'une frisquette protectrice taillée à cet effet, destinée à les couvrir au moment du coup de presse. Ce support n'étant pas complètement imperméable, il pouvait laisser filtrer quelque peu l'encre des caractères non désirés ; Neil Harris, « The Blind Impressions in the Aldine *Hypnerotomachia Poliphili* (1499) », *op. cit.*

<sup>12</sup> Bibliothèque municipale de Lyon (Rés. 433081), Bibliothèque du Conservatoire national des Arts et des Métiers à Paris, (12° He 2).

Les relevés les plus évidents à l'intérieur du recueil de la Bibliothèque municipale de Lyon apparaissent à la figure n° 10 où nous distinguons les lettres capitales (14 mm) suivantes : « C I H Z T » en dessous de la vignette représentant une pièce de théâtre, avec un léger décalage de la lettre « I » vers la bas par rapport aux autres lettres<sup>13</sup>.

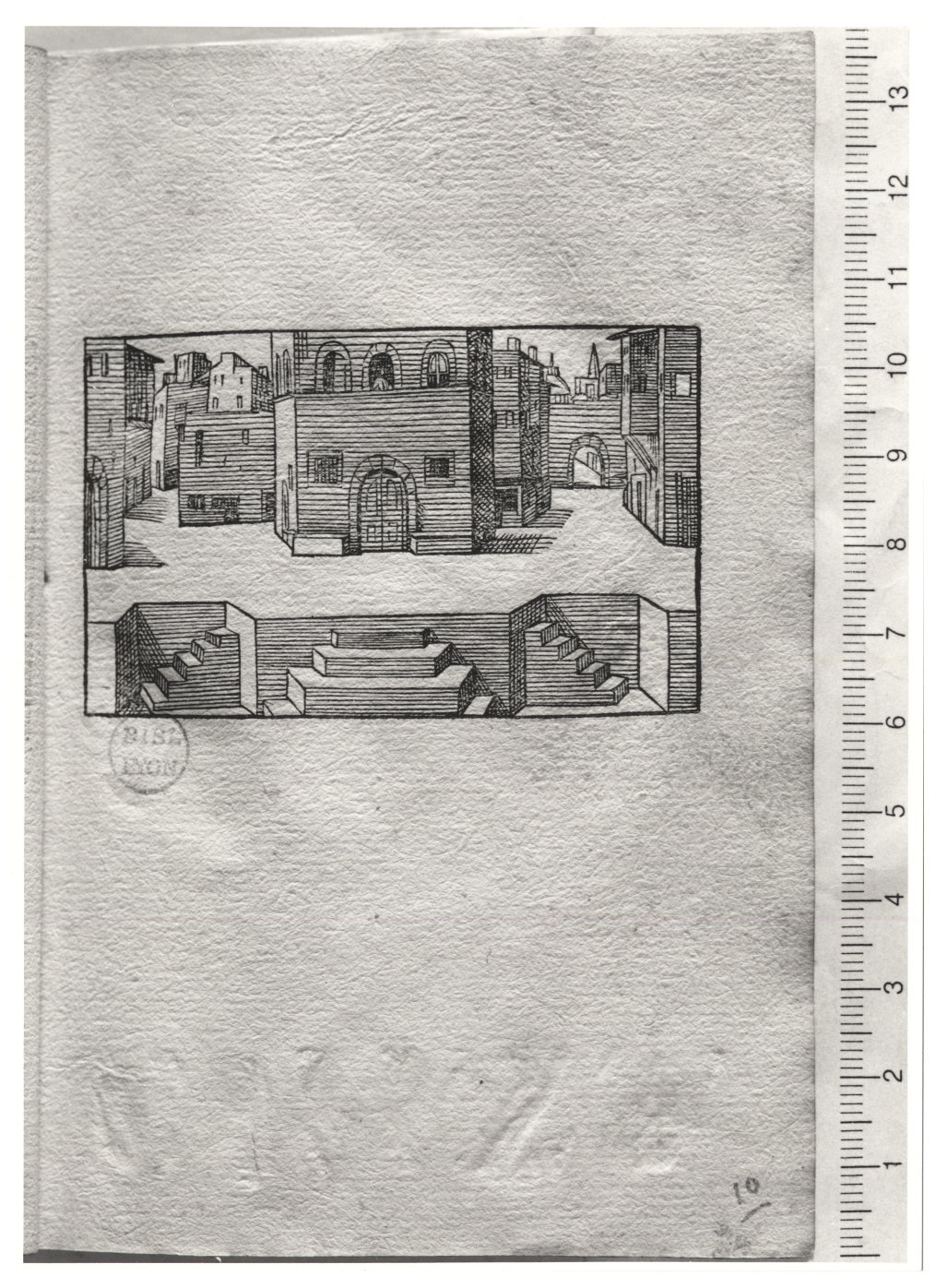

Bibliothèque municipale de Lyon, Fonds ancien, Rés 433081, f. 10 r°

Crédit photographique : Didier Nicole

<sup>13</sup> Nous avons travaillé essentiellement à partir du recueil conservé à la Bibliothèque municipale de Lyon en raison de sa préservation dans sa forme ancienne, de sa complétude et de sa disponibilité. Nous remercions particulièrement les conservateurs du Fonds Ancien, MM. Yves Jocteur Montrozier et Pierre Guinard et le personnel du Département, pour l'accès et les bonnes conditions de travail dont nous avons bénéficié.

Cette même série de caractères se répète sur le feuillet suivant (figure n° 11) avec un retrait identique de la lettre « I ». Nous la repérons à nouveau très nettement aux figures n° 18, 19, ainsi que n° 26 et 27.

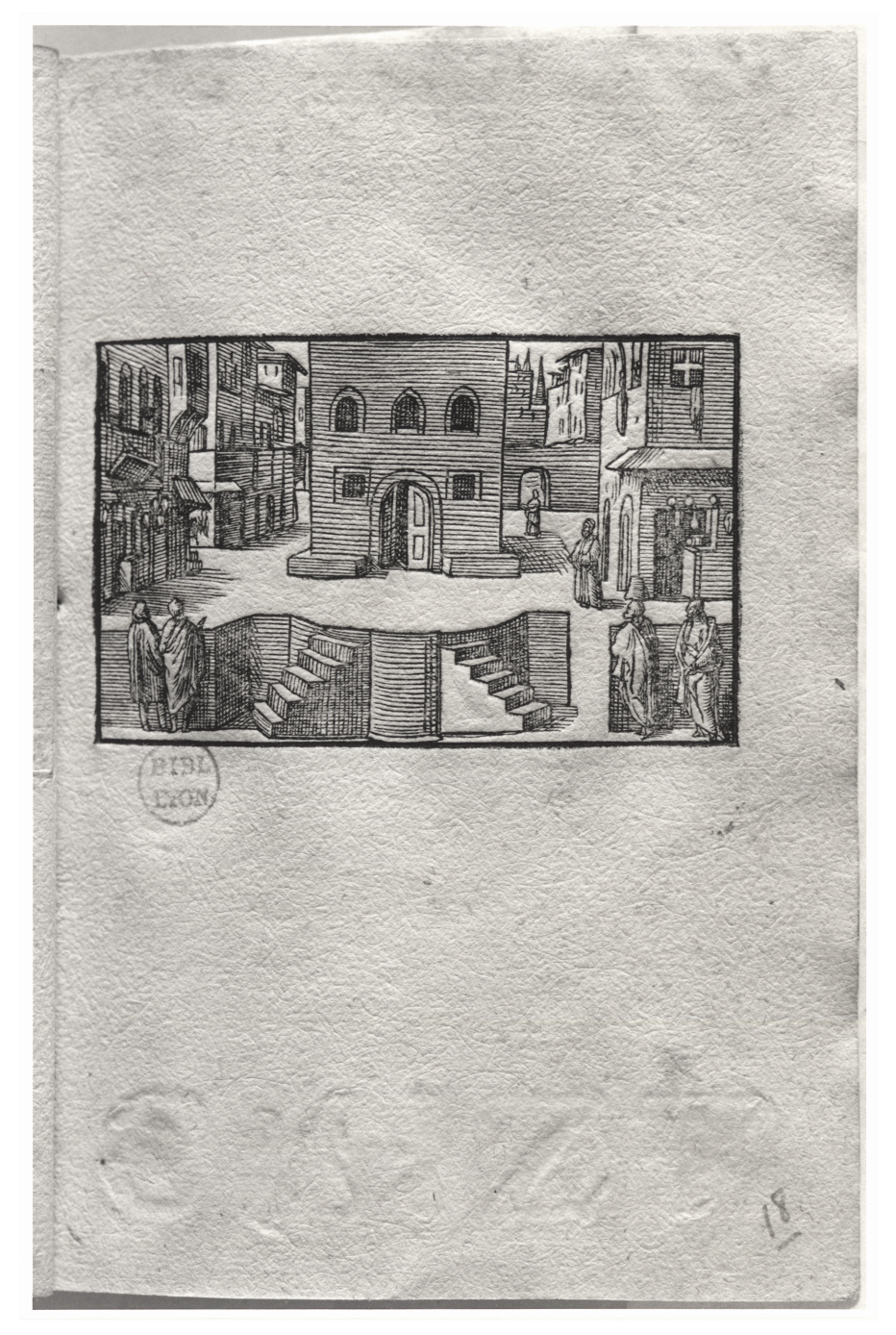

Bibliothèque municipale de Lyon, Fonds ancien, Rés 433081, f. 18 r° Crédit photographique : Didier Nicole

En dessous des figures n° 20 et n° 21, nous lisons distinctement les lettres : « L (placée à l'envers) B (placée à l'envers) B C (placée à l'envers) I N » avec un petit décalage du « C » vers le bas de la feuille.

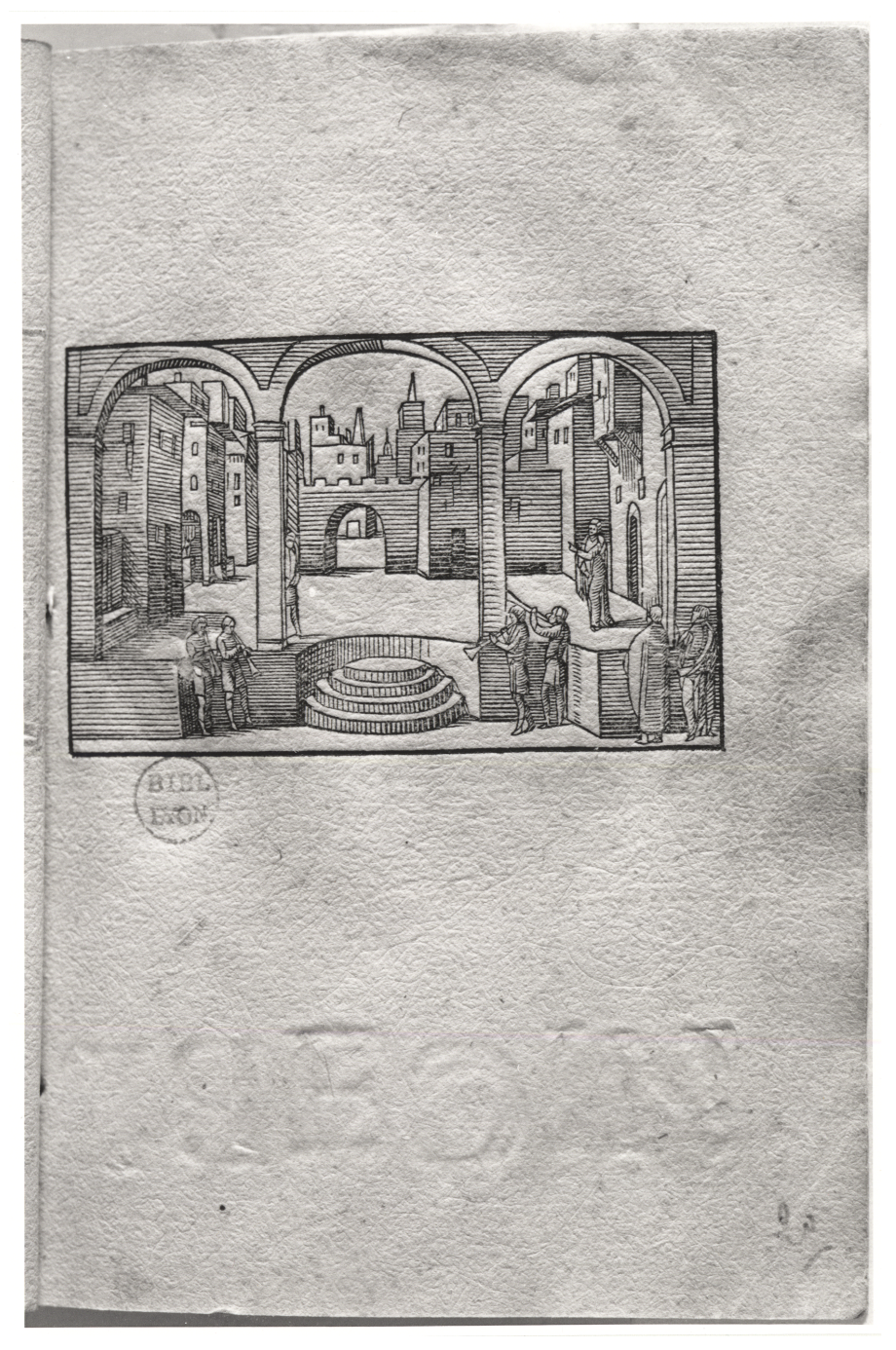

Bibliothèque municipale de Lyon, Fonds ancien, Rés 433081, f. 20 r° Crédit photographique : Didier Nicole

La figure n° 16 révèle une ligne supérieure de 12 caractères (environ de 7 mm), difficilement déchiffrables : « [....] X [....] S [....] » au dessus du bois et en dessous sont présentes les lettres : « C V O B H ». Le feuillet suivant (figure n° 17) montre les mêmes caractères.

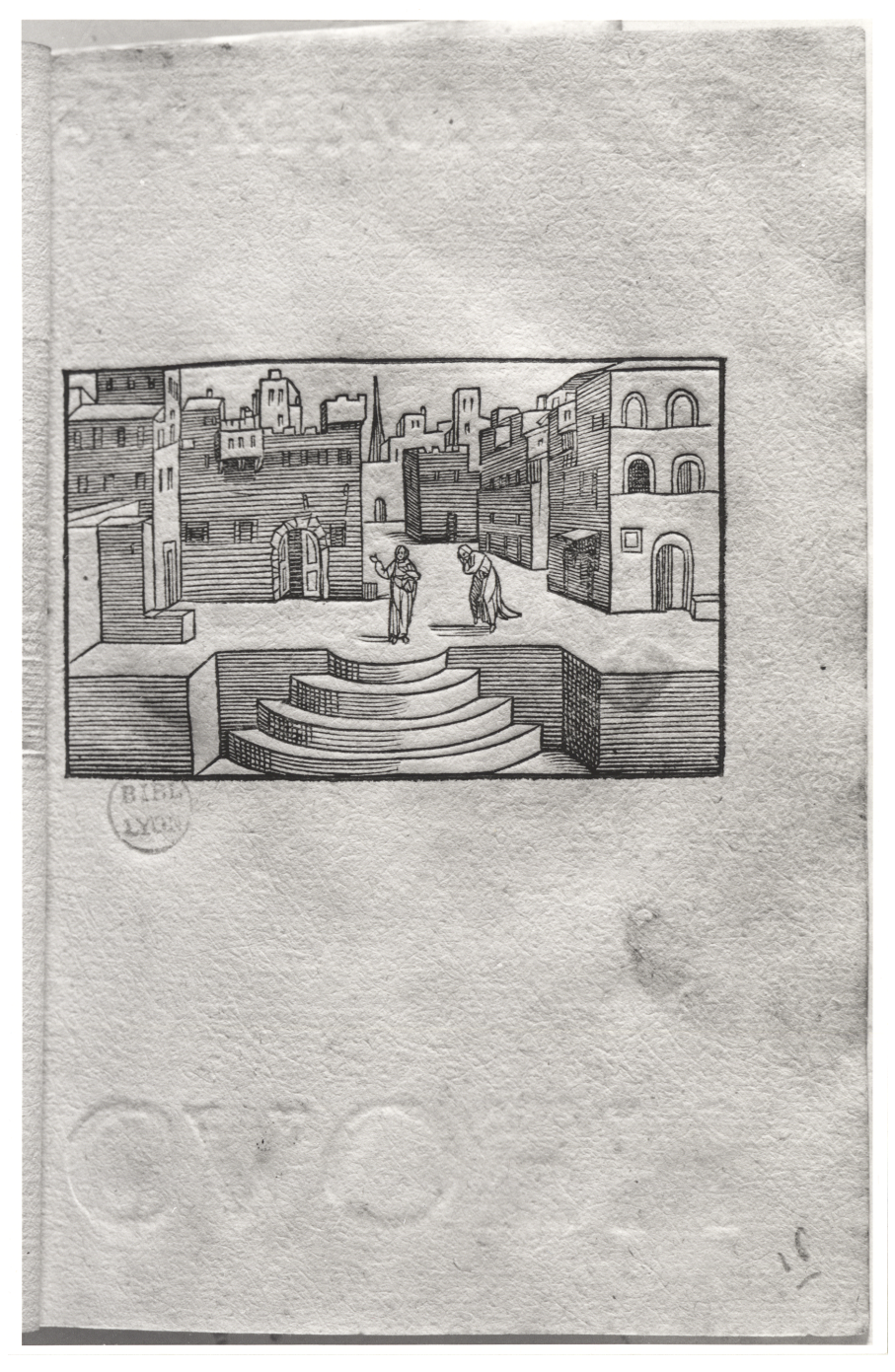

Bibliothèque municipale de Lyon, Fonds ancien, Rés 433081, f. 16 r° Crédit photographique : Didier Nicole

Aux figures n° 22 et 23, nous pouvons lire assez clairement une ligne d'une quinzaine de petits caractères : « [....] R O R V O P E L B I F [....] » au-dessus de la vignette. Au-dessous, nous visionnons avec un certain degré de fiabilité les caractères : « L (placé à l'envers) A A B G ».

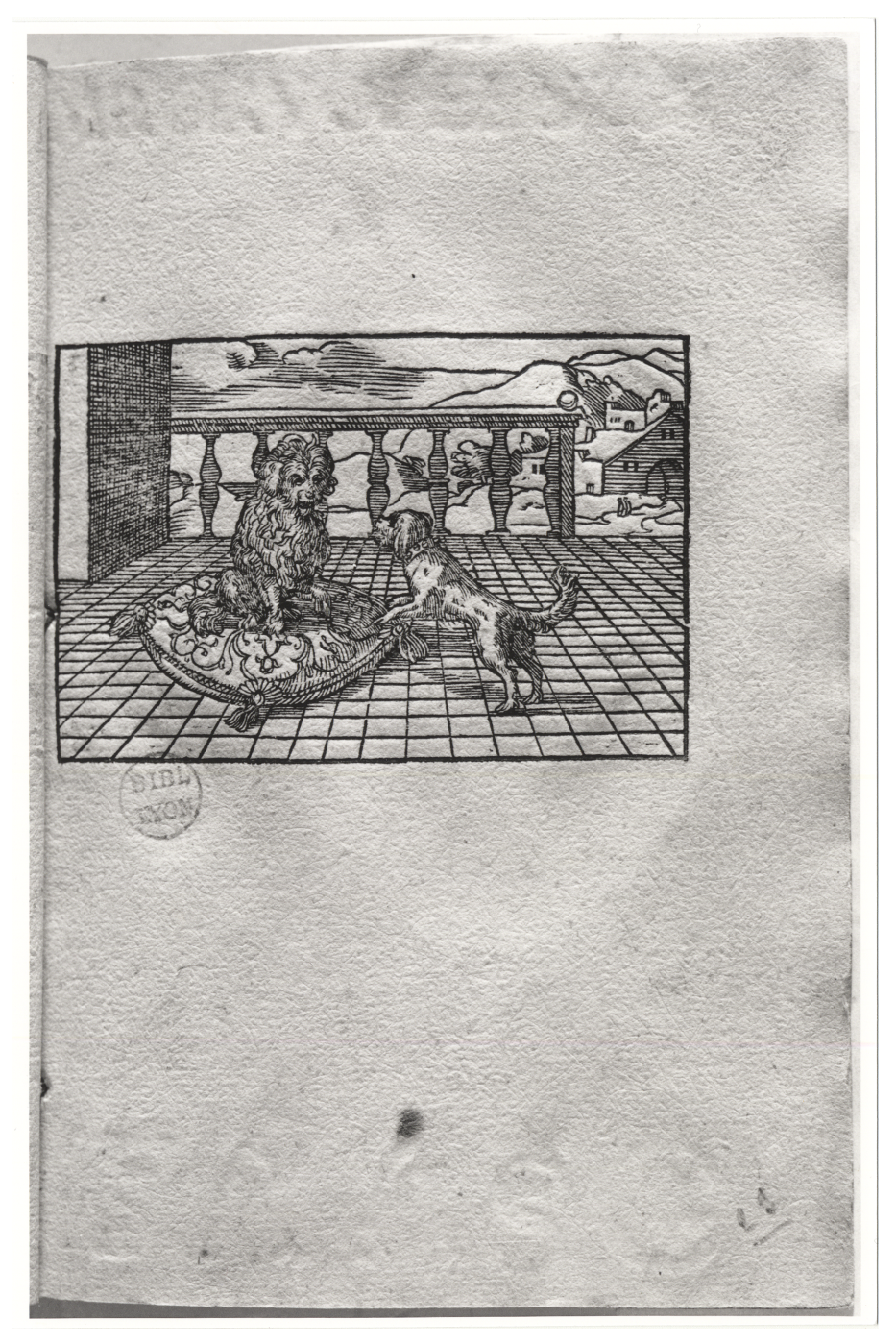

Bibliothèque municipale de Lyon, Fonds ancien, Rés 433081, f. 23 r° Crédit photographique : Didier Nicole

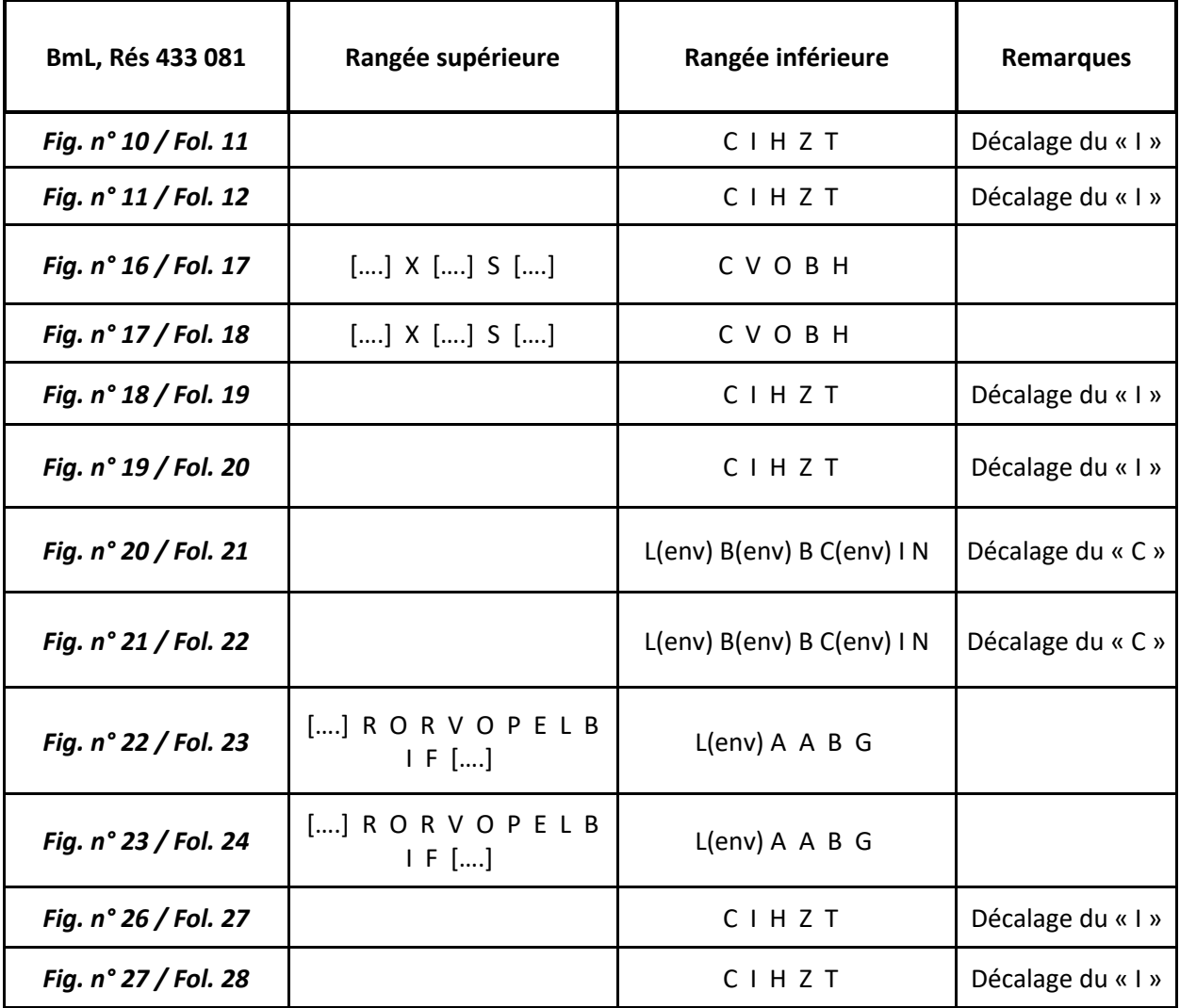

#### **Relevé partiel des « impressions fantômes »**

**Fig. :** Figure

**Fol. :** Folio

**(env) :** lettre placée à l'envers

Curieusement, nous avons remarqué au sein de ce même exemplaire, au dos des vignettes, sur la page verso, une sorte de petit cercle rond imprimé (d'environ 6 mm de diamètre), également non encré, apparaissant au centre des figures n° 10, 14 ainsi que n° 21 et 23. Il se présente comme une forme de petite protubérance sur la page recto, en raison du coup d'impression réalisé de l'autre côté, c'est-à-dire de façon contraire aux sillons de la vignette surgissant au verso. Étrangement, à la figure n° 16, il s'agit cette fois de deux cercles que nous distinguons assez nettement au dos de la vignette dont les traces ressortent similairement sur le recto, au cœur de la vignette. Ce relevé atypique se répercute au feuillet suivant (figure n° 17), exactement au même endroit, ainsi que sur les figures n° 20 et 22.

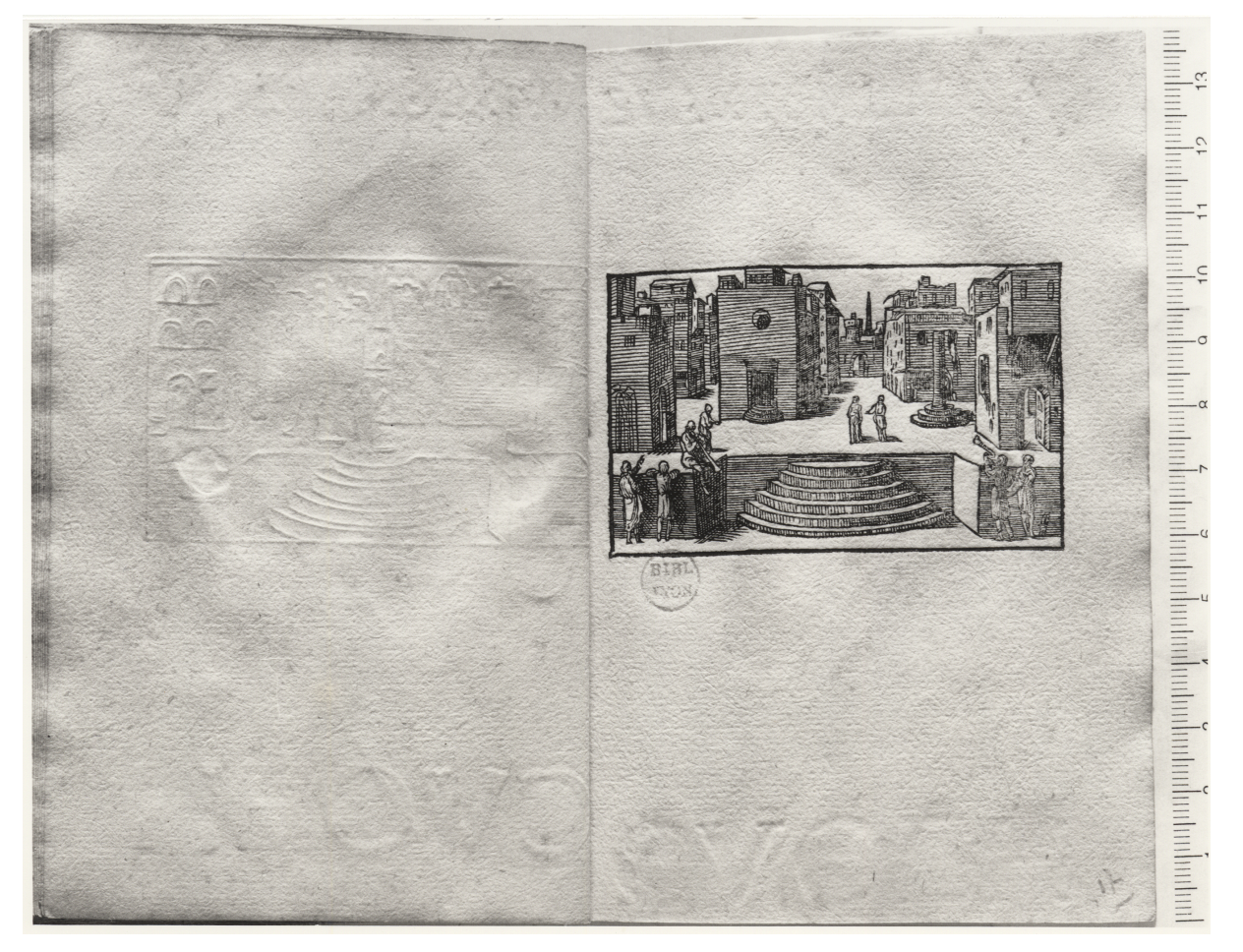

Bibliothèque municipale de Lyon, Fonds ancien, Rés. 433081, f. 16 v° et f. 17 r° Crédit photographique : Didier Nicole

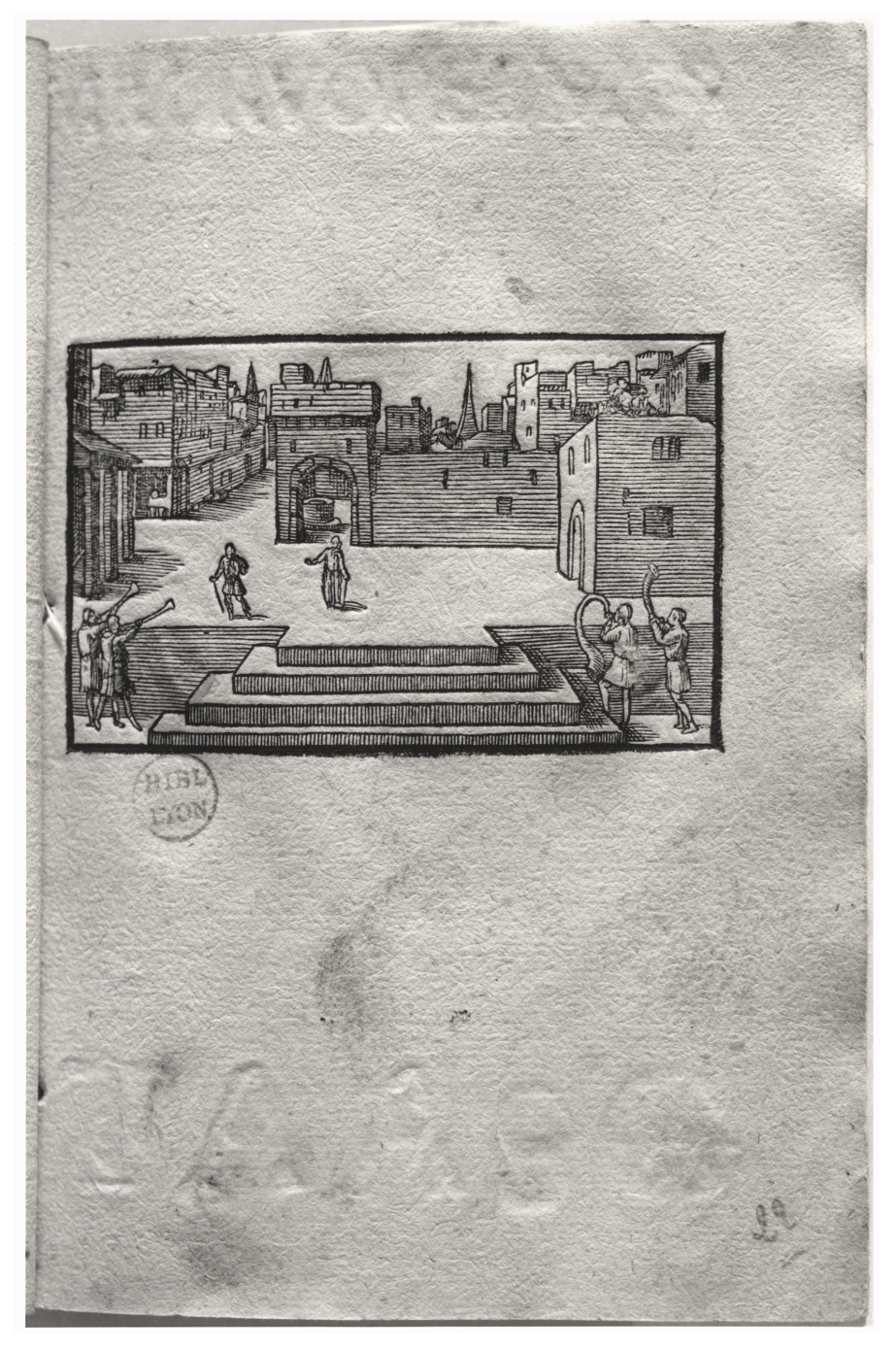

Bibliothèque municipale de Lyon, Fonds ancien, Rés 433081, f. 22 r° Crédit photographique : Didier Nicole

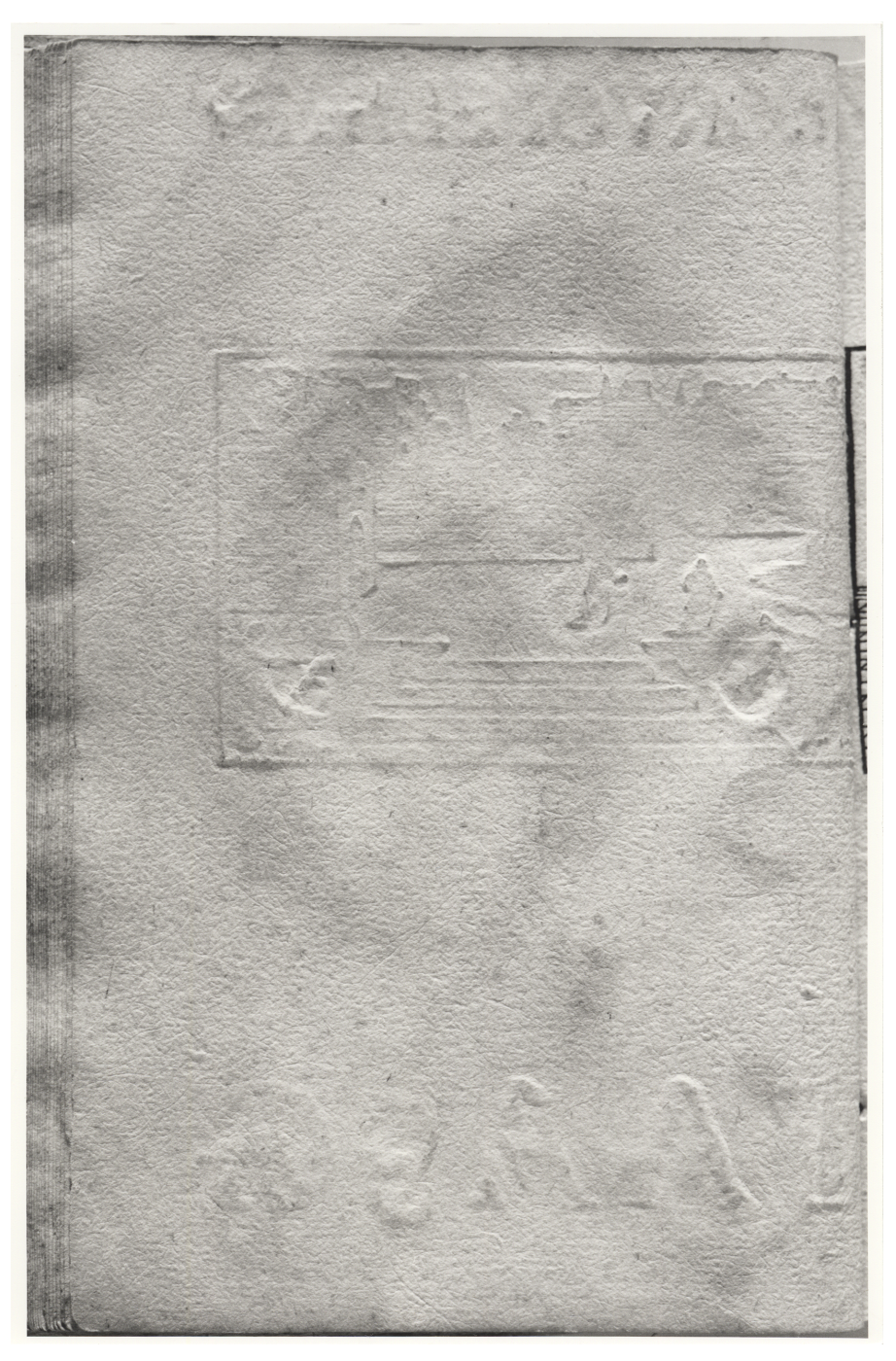

Bibliothèque municipale de Lyon, Fonds ancien, Rés 433081, f. 22 v° Crédit photographique : Didier Nicole

L'appréciation de ces subtilités typographiques ne se cantonne pas à l'exemplaire de la Bibliothèque municipale de Lyon puisqu'elles réapparaissent dans différents recueils, en particulier ceux ayant conservés une reliure d'origine, en vélin souple, tel que celui de la Bibliothèque du Conservatoire National des Arts et Métiers qui révèle aux figures n° 14 et 22, une ligne de caractères capitales de 14 mm : « [..] A A [..] G »<sup>14</sup>.

<sup>14</sup> Conservatoire National des Arts et Métiers, bibliothèque, 12° He 2. Cote indiquée par M. Peter Sharratt. Exemplaire retrouvé avec l'aide de Mme Geneviève Deblock, Bibliothécaire (CNAM).

Aux figures n° 38 et 39, nous pouvons apercevoir les lettres : « [..] A A B G ». Le dernier feuillet blanc de ce recueil conserve très clairement des impressions fantômes. L'imprimeur n'a pas ôté les caractères de la forme bien qu'ils n'encadrent plus aucune vignette, leur utilité demeurant dans le soutien de la feuille de papier sous le choc du coup de presse. La Bibliothèque de l'Arsenal à Paris détient un album relié dans une basane fauve du XVIIe siècle dans lequel les figures n° 10, 18 et 19, montrent en dessous de la vignette, les caractères : « [….] Z T » 15. Les figures n° 12, 13, 20, 21 et 36, révèlent les lettres suivantes : « [….] B C (placée à l'envers) I N ». Les figures n° 14, 22 et 38 montrent de manière assez certaine : « [….] A A [..] C ou G ». Un volume habillé dans un veau marbré du XVIII<sup>e</sup> siècle, appartenant à un collectionneur lyonnais, révèle certainement les lettres capitales : « C I H Z T » avec l'habituel décalage de la lettre « I », aux figures n° 26, 33 et 41, ainsi que les caractères : « C V O B H » à la figure n° 31. La série : « L (placée à l'envers) B (placée à l'envers) B C (placée à l'envers) I N » apparaît avec ce même écart de la lettre « C » aux figures n° 36 et 51. Il y a également les caractères « L (placé à l'envers) A A B G » à la figure n° 29, « L (placé à l'envers) A A [….] » à la figure n° 38, avec dans les deux cas des lignes de petits caractères rangés au dessus de la vignette, mais, malheureusement, restant difficilement déchiffrables. Le petit rond imprimé observé dans l'exemplaire de la Bibliothèque municipale de Lyon survient au dos de cette même figure (n° 38)<sup>16</sup>.

Ces indices typographiques apparaissent avec plus ou moins de netteté en fonction du processus de fabrication et de conservation du livre adopté. En effet, un empilement des feuilles, le type de reliure appliqué, la conservation de l'ouvrage à plat ou dressé, ont leur importance dans la sauvegarde complète ou partielle de ces empreintes. Ainsi, les exemplaires ayant gardé leur habillage d'époque, généralement peu coûteux en parchemin souple dit de type « hollandais », ont la chance de préserver de manière très apparente ces impressions fantômes<sup>17</sup>. En revanche, les exemplaires ayant subi des rhabillages dans des couvertures plus luxueuses au cours des XVIII<sup>e</sup> et XIX<sup>e</sup> siècles (comme le sont la plupart de ceux retrouvés) révèlent une altération des traces, les rognures successives des feuillets leur ayant été quelque peu préjudiciables. Elles ont surtout souffert de l'effet néfaste des outils du relieur, notamment l'intervention du

<sup>&</sup>lt;sup>15</sup> BnF Ars., Est- 408 ARS. Exemplaire retrouvé avec l'aide de M. Bruno Blasselle, Directeur (Bibliothèque de l'Arsenal, BnF).<br><sup>16</sup> Nous n'avions pas prêté attention à ce petit élément typographique au début de notre étud

<sup>«</sup> rechercher » dans les autres exemplaires consultés et de le reporter à l'intérieur des fiches descriptives respectives aux différents albums subsistants. C'est seulement après une observation minutieuse et répétée que nous sommes parvenue à le déceler. *Un curieux recueil de gravures…*, *op. cit*.

<sup>&</sup>lt;sup>17</sup> Plusieurs exemplaires ont, par chance, conservé leur couverture d'époque (Bibliothèque municipale de Lyon, National Library of Scotland, Conservatoire National des Arts et Métiers, British Museum, Getty Research Institute). Il nous semble probable que ce type de reliure en parchemin ait été directement appliqué sur les albums dans l'atelier de Jean de Tournes pour être vendus comme tel. Il détermine une couverture peu coûteuse et courante, devant être exécutée de manière sérielle. Le peu de valeur accordé à cet habillage, correspondant à la gamme la moins élevée, semble expliquer pourquoi les exemplaires furent dotés de nouvelles reliures plus luxueuses entre les XVIIe et XIXe siècles comme en témoigne la majorité des exemplaires recensés (Harvard College Library, Bibliothèque municipale de Dijon, Newberry Library of Chicago, Pierpont Morgan Library, New York Public Library, Ecole nationale supérieure des Beaux-Arts de Paris, Institut National d'Histoire de l'Art, etc.). Une liste des exemplaires identifiés figure dans : *Un curieux recueil de gravures*…, *op. cit*.

marteau qui écrase généralement le corps du volume, tendant à faire disparaître les empreintes. Les sillons des caractères s'estompent, deviennent alors moins perceptibles, voire impossible à déchiffrer. Par conséquent, la lecture des impressions fantômes s'est avérée très délicate à l'intérieur des recueils dotés d'une reliure plus tardive.

Il faut noter que les dissonances éventuelles intervenant dans la comparaison des relevés de caractères aux différents numéros des figures présentées ne signifient nullement le cas d'éditions différentes ou l'usage d'une autre forme, mais correspondent simplement aux mélanges des feuillets produits au moment du rhabillage des albums. L'absence d'indices du type pagination, foliotation, texte, a conduit à ces interversions de feuillets avec figures. Toutefois, nous pouvons constater que, dans la majorité des cas, l'ordre des illustrations a été relativement bien conservé, tel qu'il apparaissait dans la présentation originelle de l'album au moment de sa parution. Nous avons donc pris soin de vérifier les concordances des figures avec les relevés des lettres qui sont strictement identiques. Chacune des figures renvoie exactement aux mêmes caractères aveugles décelés dans les parties inférieures et les lignes supérieures. Le relevé méthodique de l'ensemble de ces caractères dans les différents livrets et leur confrontation systématique, nous a permis d'attester, dans un premier temps, ces recoupements, puis, en second lieu, de reconstituer la forme typographique initiale employée par l'imprimeur Jean de Tournes pour cette édition des *Pourtraits divers* de 155718.

<sup>&</sup>lt;sup>18</sup> Nous proposons ci-après au lecteur un croquis de cette forme typographique dont le seul intérêt est de fournir un support imagé pour la compréhension de sa description, les valeurs et les proportions reportées étant approximatives.

#### **Reconstitution de la forme typographique originale ou « squelette » employé par Jean de Tournes pour l'impression de l'ensemble des cahiers**

**Croquis :**

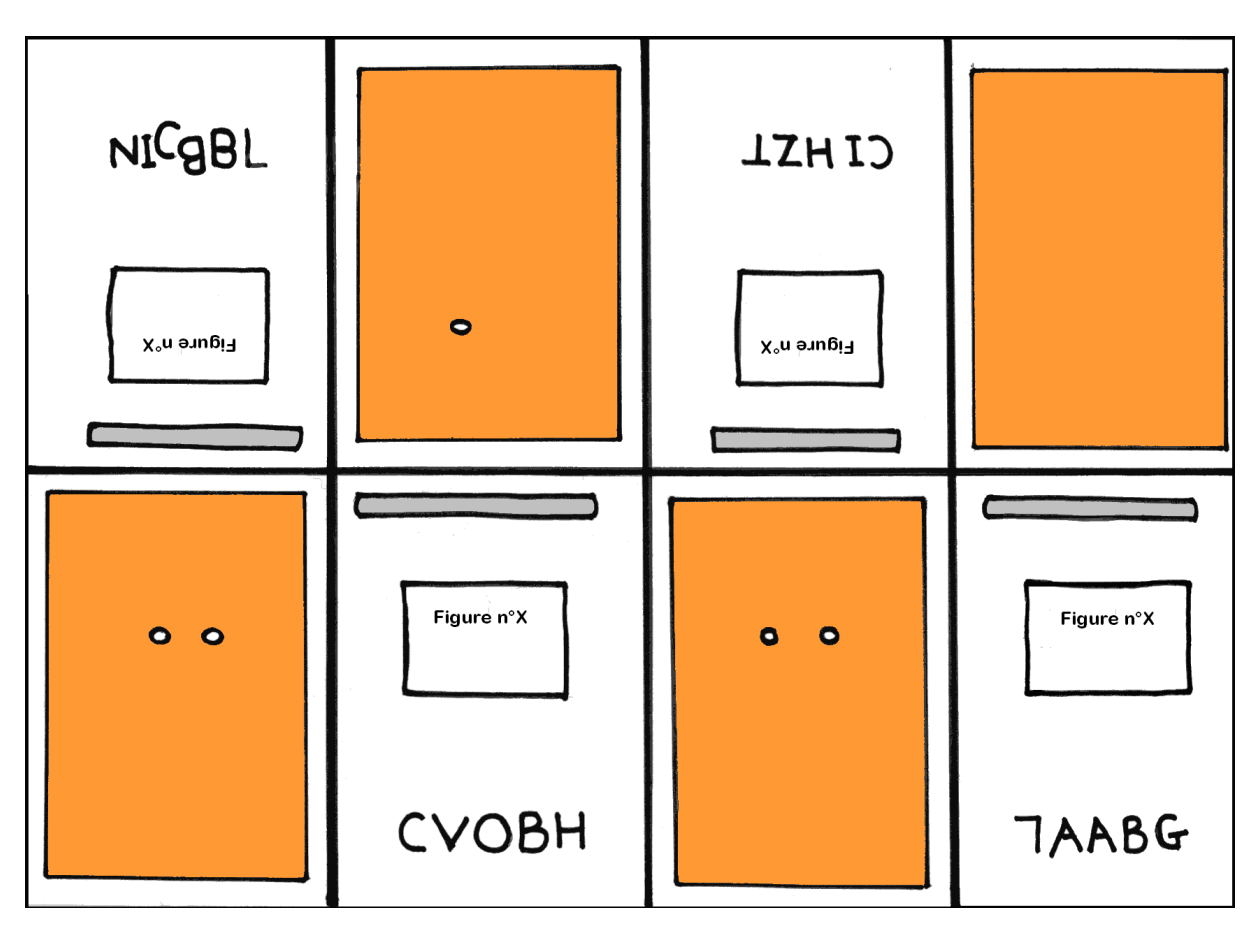

#### **Légende :**

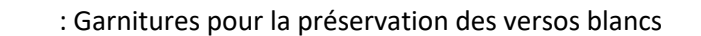

: Succession de petits caractères « fantômes » non déchiffrables

: Grands caractères « fantômes » relativement lisibles

**Ordre de pliage de la feuille** : Côté droit replié sous côté gauche (par l'arrière), Partie haute repliée sous partie basse, Côté gauche replié sous côté droit.

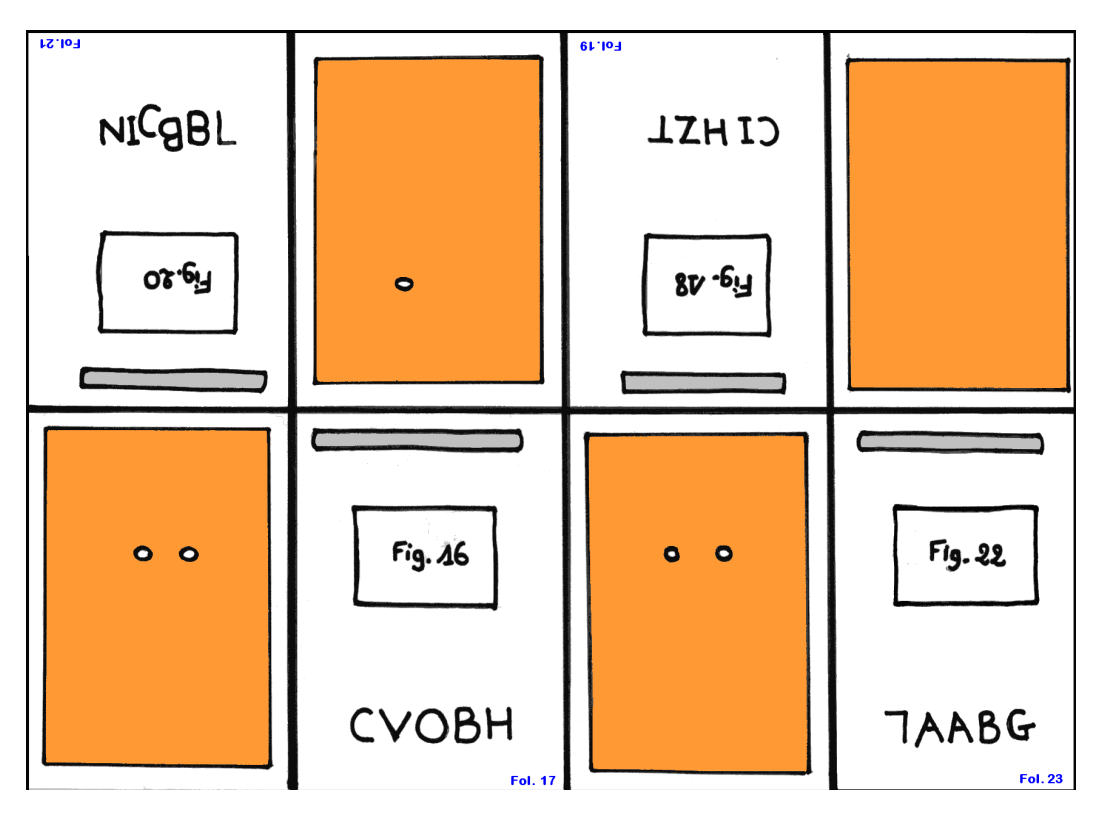

#### **Exemple de la forme typographique employée pour le 2e cahier**

**Impression d'une face de la feuille**

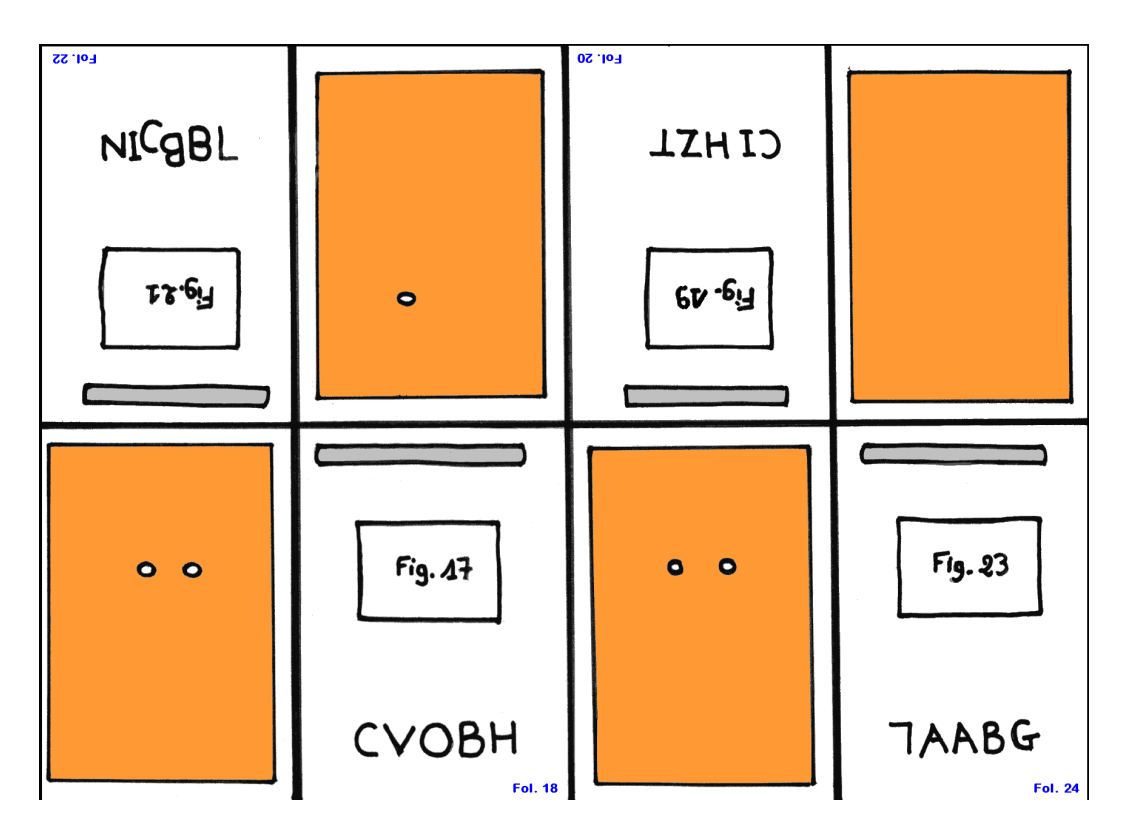

**Impression de l'autre face de la même feuille**

Notre recueil se compose de huit cahiers, c'est-à-dire de huit feuilles, chacune pliée en trois pour obtenir la division de huit feuillets ou de seize pages (recto, verso), soit un format bibliographique in-octavo, reconnu plus économique par sa taille, aisément maniable et commode à transporter. L'album contient ainsi une page de titre, qui intègre d'office le premier cahier puisqu'il n'y a pas de parties liminaires ou terminales, à laquelle s'enchaînent les différentes suites de bois, soit soixante-deux illustrations chacune sur un feuillet propre, puis un feuillet blanc final, ce qui fait un total exact de soixante-quatre feuillets<sup>19</sup>. Il est certain que Jean de Tournes a employé la même et unique forme typographique pour l'impression de chaque feuille sur le recto et sur le verso (ou de chaque cahier après le pliage de la feuille) soit un décompte de seize coups de presse pour la sortie d'un seul album. Son processus de fabrication relèverait d'un effort judicieux mis en œuvre par l'imprimeur ou par des ouvriers sous sa direction, en vue de gagner du temps grâce à l'usage d'une seule forme, employée de manière successive pour l'impression des huit cahiers ou huit feuilles, comme l'atteste le relevé des caractères fantômes montrant clairement une répétition des lignes de lettres de deux pages en deux pages. Il est probable que seules les gravures sur bois ont été modifiées directement, c'est-à-dire déplacées et échangées dans les différentes galées enchâssées dans la forme. L'imprimeur, pour respecter l'ordre des diverses suites d'images, a dû placer les vignettes selon des calculs permettant à la feuille, une fois imprimée et pliée, de retrouver son sens correct de lecture. Il a ainsi effectué une impression « par formes » privilégiant, de la sorte, une répartition feuille après feuille.

Généralement, les parties vides situées entre la feuille et le châssis sont remplies de règles de bois appelées « garnitures » qui forment les futures marges blanches de la page. Dans le cas de notre recueil, des pages entières, les versos, ont dû être préservées pour rester vierges. Nous soupçonnons la disposition de blocs de bois de plus grande dimension, remplissant cette même fonction, dont la présence serait révélée par les curieuses dépressions ou cercles ronds observées ci-dessus (fig. n° 10, 14, 20, 23 etc.) dans la texture du papier, apparaissant de manière logique, à contresens de l'impression des vignettes, et se répétant successivement de feuille en feuille. Habituellement, les imprimeurs prenaient soin de mettre de côté les châssis, les garnitures et les titres courants, éléments intervenant régulièrement sur les pages d'une même publication, avant de les transférer autour des compositions d'une nouvelle forme, aux mêmes emplacements que précédemment. Cette partie réutilisable dite « squelette » permettait de réaliser une économie de travail. Les *Pourtraits divers* adoptent naturellement le même procédé, mais cette fois en conservant dans la forme (qui n'a pas besoin d'être lessivée pour accueillir la nouvelle composition) les éléments annexes susceptibles de servir à nouveau, en l'occurrence ici, l'organisation spatiale comprenant

<sup>&</sup>lt;sup>19</sup> Les compositions suivent ordinairement un ordre de fabrication débutant par le texte principal avant l'établissement des pages liminaires : titres, dédicaces, préfaces et privilèges, composées et imprimées en dernier lieu, en même temps que les parties finales, tables, index et *errata*. Ces regroupements sont effectués dans une optique d'économie du papier, puisqu'ils permettent d'imprimer des feuilles entières qui peuvent être coupées ultérieurement en fonction des besoins, c'est pourquoi ces parties liminaires ou finales n'offrent généralement pas le même nombre de feuillets que les cahiers présents dans le corps du livre. Ce procédé n'a pas d'utilité dans le cadre de l'impression de cet album d'images.

les différentes rangées de lettres d'imprimerie et les garnitures. Ainsi, seuls les bois gravés sont modifiés de feuille en feuille. La forme originelle reconstituée a servi, à cette fin, seize fois consécutives pour imprimer les rectos et les versos des huit feuilles du recueil<sup>20</sup>.

En outre, nous pouvons constater que l'encadrement dit *Cadre à l'Autruche*, employé en guise de page de titre dans les *Pourtraits divers*, fut utilisé la même année à l'intérieur de diverses autres éditions en chantier, dont la *Métamorphose de l'Ovide figuree* et le *Thesaurus amicorum*, où il est employé comme élément de décoration21. Néanmoins, dans d'autres éditions, il s'avère que Jean de Tournes s'est servi du réemploi d'une galée, dans ce cas précis, celle de la page de titre, pour la réintroduire dans plusieurs autres pages de titres, en l'occurrence dans cinq publications de 1557, où seuls les éléments du titre et parfois quelques indications textuelles dans l'adresse bibliographique, sont modifiés et légèrement déplacés. C'est ainsi que l'édition des *Devises heroïques* de Claude Paradin présente des caractères semblables au titre, à l'adresse, à la date, ainsi que le motif du cœur et l'élément de la ligne, à des emplacements similaires à ceux apparents dans l'édition des *Pourtraits divers*<sup>22</sup>.

<sup>&</sup>lt;sup>20</sup> L'absence d'indication dans la succession des pages de type foliotation ou pagination n'entrave pas une succession logique des différentes suites de bois dans l'édition de 1556 (scènes de théâtre, mythologie, planètes, physionomie, scènes galantes et rustiques). Toutefois, pour l'édition de 1557 qui s'attache à reproduire celle antérieure, il semble qu'une erreur de calcul se soit introduite dans l'insertion des bois, conduisant à une inversion répétée (entre les figures n° 9 et 11, 25 et 27, 33 et 35…), passée relativement inaperçue dans les suites théâtrales, mais visible par exemple dans la suite des doubles portraits brusquement interrompue par l'insertion d'une scène de triomphe. Ces interversions de vignettes surgissent régulièrement dans l'intégralité de l'album de 1557, confirmant une méprise manifestant peut-être d'un manque d'intérêt au suivi strict des cycles illustrés.<br><sup>21</sup> Ovide, La Métamorphose d'Ovide figuree, A Lyon : Par Ian de Tournes, 1557, in-8°, p. 24 (Bm Cha

Millot)) ; *Thesaurus amicorum*, Lugduni : Apud Ioann. Tornaesium, s.d. [*ca* 1557], in-8°, fol. 4. Cette dernière publication a connu trois éditions successives, toutes dénuées de dates mais échelonnées vraisemblablement entre 1557 et 1559, d'après Marius Audin, *Le Thesaurus amicorum de Jean de Tournes*, Lyon : Audin, 1952.

<sup>22</sup> À l'intérieur de l'encadrement rabelaisien figurent les indications bibliographiques suivantes : « DEVISES // HEROÏQVES, // (astérisque) // Par M. Claude Paradin Cha- // noine de Beaujeu. // (petit cœur) // A LION // PAR IAN DE TOVRNES, // ET GVIL. GAZEAV. // (une ligne) // M. D. LVII. // *Avec Privilege du Roy* ». Claude Paradin, *Devises heroïques par M. Claude Paradin Chanoine de Beaujeu*, A Lion : Par Ian de Tournes et Guil. Gazeau, 1557, in-8°.

POVRTRAITS DIVERS. Eco  $\alpha$ A L'ION PAR IAN DE TOVRNES M. D. LVII.

*Pourtraits divers*, A Lion : Par Ian de Tournes, 1557, page de titre Conservatoire national des Arts et Métiers, Bibliothèque, 12° He 2

Berkley VISE E D S HEROÏQVES,  $\ast$ Par M. Claude Paradin Chai noine de Beaujeu. De  $\mathcal{L}$ A LION PAR IAN DE TOVRNES, GVIL. GAZEAV. D. LVII. Auec Privilege du Roy. Ex Down b. Chr. John

*Pourtraits divers*, A Lion : Par Ian de Tournes, 1557, page de titre Bibliothèque municipale de Lyon, Fonds ancien, Rés B 486598

Une présentation analogue intervient dans deux éditions de Plutarque et deux éditions d'Aristote imprimées la même année<sup>23</sup>. Ces constatations attestent de pratiques de réemploi fréquent et aisé d'un même matériel imprimant à l'intérieur des ateliers d'imprimeurs. Ces derniers n'hésitaient pas à emprunter des « morceaux » d'édition provenant d'autres publications en cours d'élaboration dans une perspective de gain de temps et de travail.

Toutefois, dans le cas des feuilles d'illustrations de notre recueil, la réquisition observée des lettres « aveugles » semble s'être opérée au gré du hasard. Les caractères apparaissant dans les marges ont été rassemblés en fonction de ce qui était disponible dans les casses. L'imprimeur n'a pas profité d'un quelconque prélèvement de parties de texte appartenant à d'autres publications en cours de chantier (autres formes opérationnelles). L'agencement des caractères ne présente strictement aucun sens littéral, leur fonction se réduisant simplement à celle de calage<sup>24</sup>. Toutefois, nous pouvons nous demander si certaines des lettres relevées n'ont pas été placées délibérément à l'envers, notamment dans la suite suivante : « L (à l'envers) B (à l'envers) B C (à l'envers) I N » ou « L (à l'envers) A A B G ». L'imprimeur ou le compositeur a possiblement pris la peine de glisser ces « aberrations » typographiques, en l'occurrence des lettres renversées, dans l'intention de rappeler à l'ouvrier chargé de l'encrage de la forme, de ne justement pas appliquer de l'encre avec ses balles sur ces parties devant demeurer blanches<sup>25</sup>.

<sup>&</sup>lt;sup>23</sup> Les formats demeurent des in-octavo, les adresses bibliographiques sont rédigées en latin : « LVGDVNI // APVD IOAN. TORNAESIVM. // (ligne) M. D. LVII. ». BM Bordeaux, S 4548 / 1 : Plutarque, *Plutarchi chaeronei eroticus, …*, Lugduni : Apud Ioan. Tornaesium., 1557, in-8°. BM Bordeaux, S 4548 / 2 : Plutarque, *Plutarchi chaeronei de inscription particulae Ei apud Delphos…*, Lugduni : Apud Ioan. Tornaesium., 1557, in-8°. BM Bordeaux, S 4548 / 3 : Aristote, *Aristotelis liber nunc primum versus…*, Lugduni : Apud Ioan. Tornaesium., 1557, in-8°. BM Bordeaux, S 4548 / 4 : Aristote, *Aristidis oratio…*, Lugduni : Apud Ioan. Tornaesium., 1557, in-8°. Au XVIe siècle, un imprimeur trouvait naturel et plus économique d'utiliser une bordure originellement destinée à illustrer une Bible dans un traité de médecine. Suivant cet usage, Jean de Tournes emploie indifféremment une pièce de titre de page, pour un Aristote ou pour un livre français de vers. A.F. Johnson, « Title-pages : their forms and development », dans *Selected essays on books and printing*, Amsterdam : Van Gendt ; London : Routeldge and Regan Paul ; New York : Schram, 1970, pp. 287-297.

<sup>&</sup>lt;sup>24</sup> Il arrive en de rares occasions que le compositeur assemble les caractères fantômes de façon à former des mots, voire un petit message. David Paisey a évoqué le cas du nom « CHRISTVSIESVS… » glissé à l'intérieur d'une édition de 1543, *Hochzeitlicher Einzug der junge Fönigin zu Cracou*. David Paisey, dans *Book production and letters in the Western European Renaissance. Essays in Honour of Conor Fahy*, London : The Modern Humanities Research Association, 1986, pp. 220-233. Quant à Detlef Mauss, il décrit sept lignes servant de support typographique dans un incunable de 1478 constituant une plaisante salutation dissimulée : « Thomas und // auch Gerhart // drucken mit // guten Flyss // ist das ende // so ist es alles // AMEN » de la part de deux imprimeurs allemands de la Renaissance vénitienne au sein d'un livre de théologie de Saint Thomas d'Aquin. Detlef Mauss, « Ein bislang unbeschriebener Stützsatz », *Gutenberg-Jahrbuch*, Mainz : Gutenberg-Gesellschaft, 1996, pp. 72-73. Signalés par M. Neil Harris.

<sup>&</sup>lt;sup>25</sup> Dans la littérature sur la bibliographie matérielle, apparaissent de curieux exemples d'encrage par erreur de ces supports imprimants, pouvant créer des complications au moment de la description du livre. Curt F. Bühler traita de la première édition du *De Christiana religione* de Marsilius Ficinus produite à Florence en 1476 par l'imprimeur Nicolaus Laurentii, un imprimeur allemand installé en Italie, qui contient curieusement deux pages présentant le même texte dans certains des exemplaires de cette même publication. Le but était simplement de constituer un support imprimant non destiné à être encré afin d'obtenir une feuille blanche qui devait être excisée. Néanmoins, les deux furent encrées et imprimées, et certains exemplaires ont échappé à l'ablation de la feuille. F. Bühler Curt, « The first edition of Ficino's *De Christiana Religione* : A problem in bibliographical description » dans *Early books and manuscripts. Forty years of research by Curt F. Bühler*, New-York : The Grolier Club & the Pierpont Morgan Library, 1973, pp. 307-312. David Paisley cite, au sein d'une édition vénitienne de 1470 par Nicolas Jenson d'un ouvrage de Cicéron : *Rhetorica noua et uetus*, le folio 68 verso qui comporte, de façon erronée, quelques lignes provenant du folio 68 recto. Il indique également un livre imprimé à Augsbourg chez Günter Zainer, *Historia scholastica*, de Petrus Comestor, en 1473 où le folio 6 comporte curieusement la fin de l'index en deux colonnes ; David Paisey, « Blind printing in early continental books », *op. cit*., p. 224. Un exemplaire conservé à la Bibliothèque municipale de Lyon du *Postilla super Psalterium* de Hugo de Sancto Caro imprimé à Nuremberg dans l'atelier de Koberger en 1498, montre la page de titre imprimée, entourée de 4 lettres gravées sur bois placées

Ainsi, l'utilisation de ces « impressions fantômes » reste relativement occasionnelle dans la production livresque de Jean de Tournes en raison, sans doute, de l'inutilité de recourir à ce genre d'artifices dans la conception de ses mises en page. Celles apparentes dans les *Quadrins historiques de la Bible* (1553) ou la *Métamorphose de l'Ovide figurée* (1557), proposent d'ores et déjà, des feuillets bien remplis de supports imprimants : texte, titre, vignette, encadrements ornés dans le second cas<sup>26</sup>. L'étude de ces « impressions fantômes » ouvre des perspectives intéressantes pour saisir les processus de fabrication du livre imprimé à l'époque artisanale. Cette investigation bibliographique permet aussi d'identifier et de suivre le cheminement des pièces abîmées ou réemployées. Néanmoins, il est parfois difficile de percer le mystère de certains de ces « caractères aveugles » dont on ignore la provenance et les raisons de leur emploi. Il peut s'avérer difficile de comprendre le processus de leur insertion dans la publication et le problème que l'imprimeur a dû surmonter. Cependant, il reste nécessaire de parvenir à décrypter ces anomalies qui concourent à nous renseigner sur les méthodes de travail employées dans l'atelier. Leur compréhension apporte une mine de renseignements sur les us et coutumes de travail, pratiqués dans les officines d'imprimerie, notamment cette recherche d'un gain de temps et d'une économie de travail non négligeables, réalisés *via* la reprise de galées de pages de titre « passe-partout » extraites d'autres publications en cours de chantier ou la conservation d'une même et unique forme pour l'impression de tout un album d'images. Enfin, dans le cas qui nous intéresse, ces constatations témoignent de la grande activité déployée dans l'atelier tournésien qui a donné le jour à plus de cinq cents éditions, possiblement sous l'action de cinq ou six presses en mouvement, autorisant, de la sorte, l'adoption large de ce genre de procédés et de subterfuges<sup>27</sup>.

évidemment comme support mais qui n'ont pas été masquées correctement, la protection ayant certainement glissée à un moment donné, puisque ces 4 bois n'apparaissent pas dans les autres exemplaires de la même publication. Signalé par M. Neil Harris que nous remercions.

<sup>&</sup>lt;sup>26</sup> Jean de Tournes est généralement apprécié pour son habileté à confectionner des mises en page typographiques élégantes, au sein desquelles il parvient à marier l'image au texte de manière équilibrée et claire malgré les contraintes liées à l'imposition de différents éléments imprimants dont les gravures, les titres, les légendes, la foliotation, etc.

<sup>&</sup>lt;sup>27</sup> Chiffre avancé par Natalie Zemon Davis qui estime également un nombre d'ouvriers situé entre 20 et 25 compagnons, non compté les apprentis, le maître et la famille, « Le Monde de l'imprimerie humaniste : Lyon » dans *Histoire de l'édition française*, Paris : Promodis, 1982, tome 2 : *Le livre conquérant du Moyen-Age au milieu du XVIIe siècle*, pp. 255-278. Ce travail a bénéficié d'une relecture de la part de Mme Sylvie Deswarte-Rosa et de M. Dominique Varry que nous remercions.